## Reproduis les dessins sur les quadrillages vides.

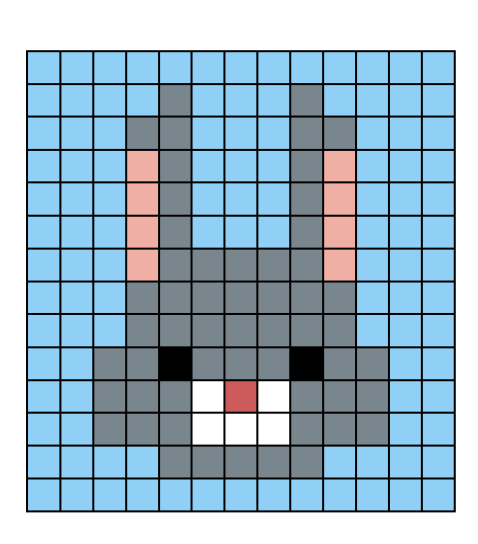

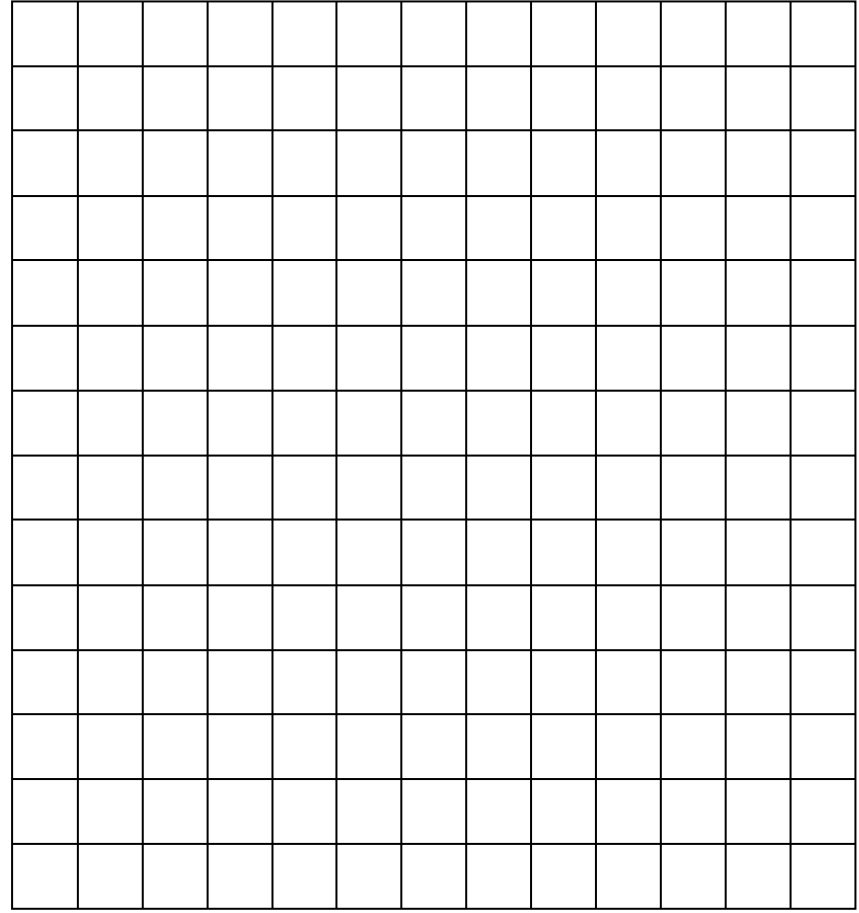

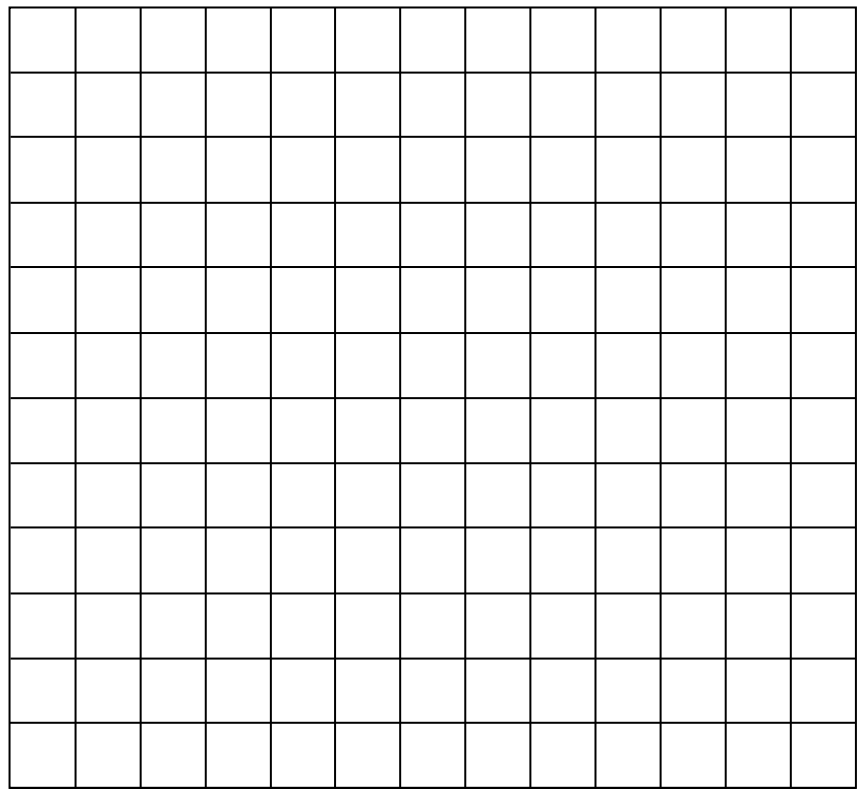

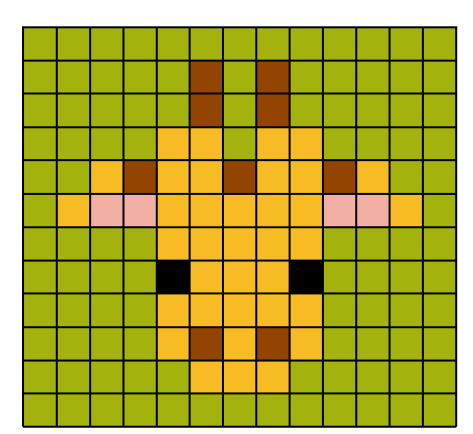